```
commandwindow
clc
syms n(t)
ode= diff(n,t,2) - diff(n,t)- (12*n) == 144*(t^3) + 12.5dn= diff(n,t);
cond=[n(0) == 5, dn(0) == -0.5];
Ysolu = dsolve(ode, cond)
t= [0:0.1:1.5];
Miebi = subs(Ysolu)
plot (Miebi)
grid on
grid minor
```
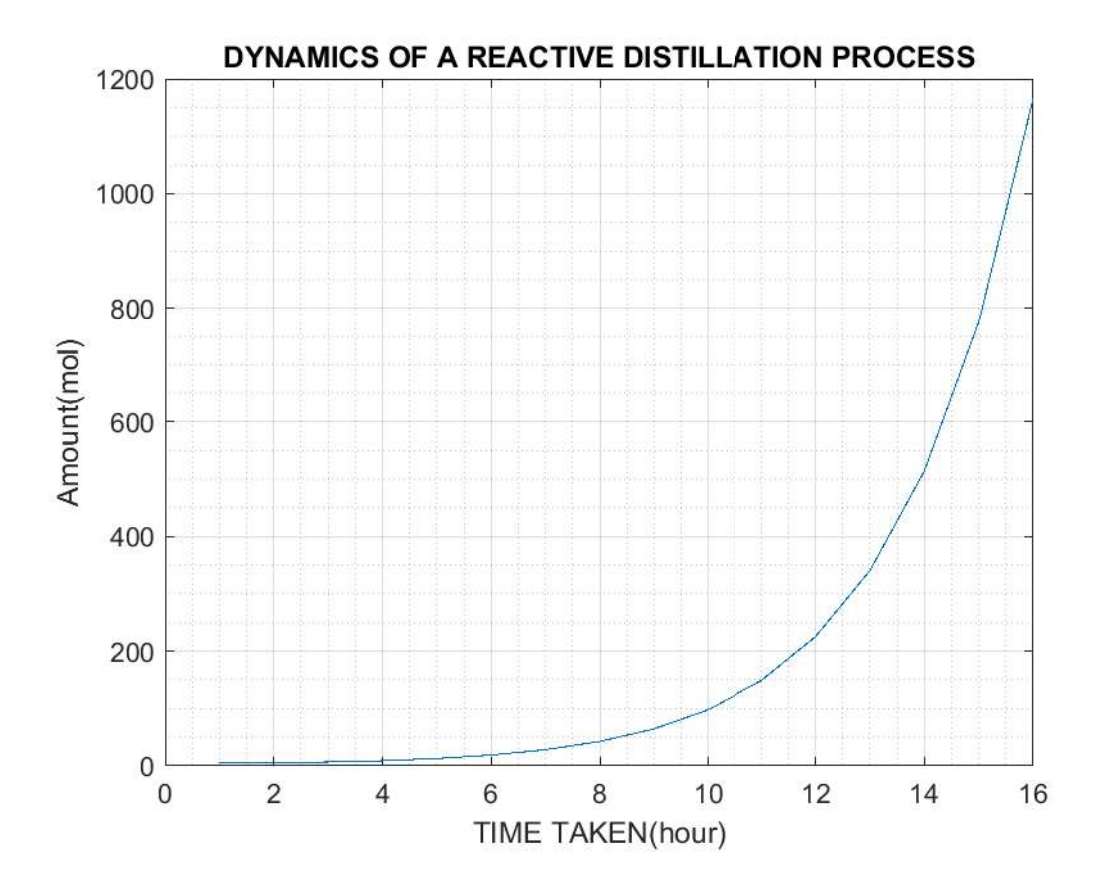

```
commandwindow
clc
syms y(t) x(t)
ode1= diff(y,t) - (2*x) == exp(-2*t)ode2 = diff(x, t) + y == exp(-t)odes= [ode1;ode2]
cond= [y(0) == 0, x(0) == 0];S= dsolve(odes,cond)
xsolu= S.x
ysolu= S.y
fplot(xsolu)
fplot(ysolu)
grid on
grid minor
legend( 'xsolu', 'Location', 'best')
legend( 'ysolu' ,'Location', 'best')
```

```
commandwindow
clc
syms y(t) x(t)
ode1= diff(y,t) - (2*x) == exp(-2*t)ode2 = diff(x, t) + y == exp(-t)odes= [ode1;ode2]
cond= [y(0) == 0, x(0) == 0];S= dsolve(odes,cond)
xsolu= S.x
ysolu= S.y
fplot(xsolu)
hold on
fplot(ysolu)
grid on
grid minor
legend( 'ysolu' ,'xsolu')
```
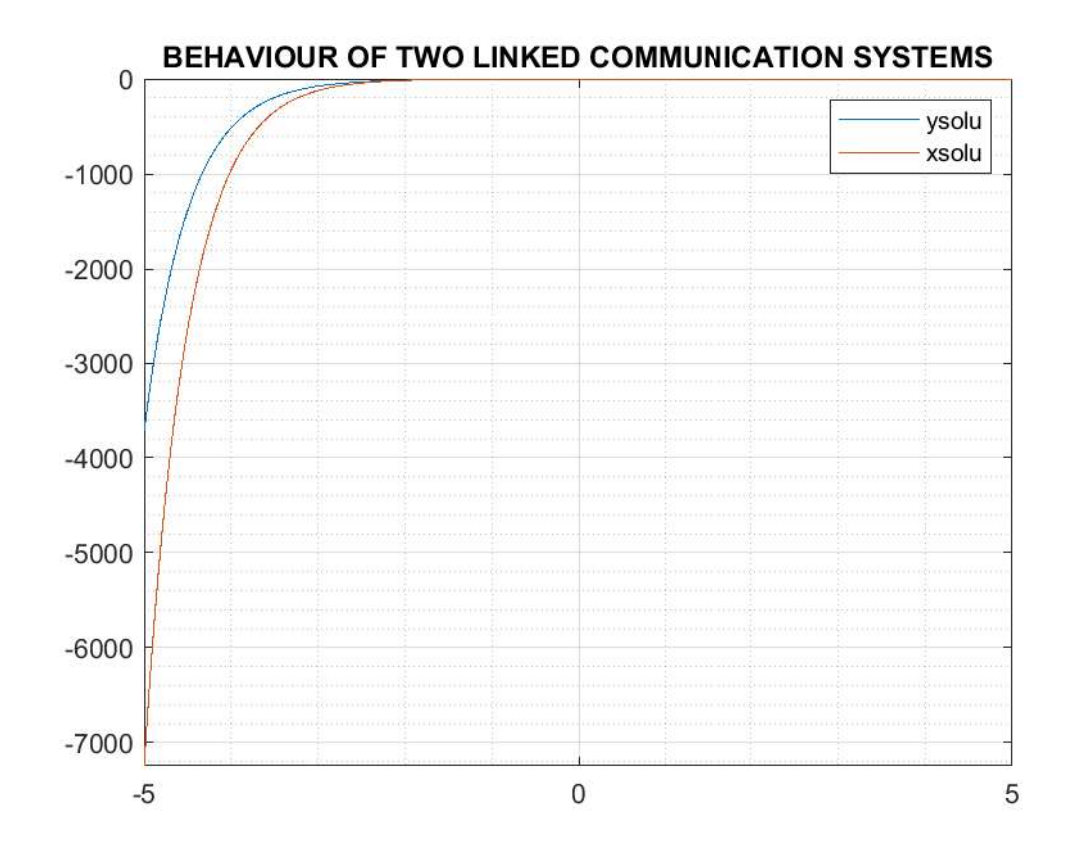

commandwindow clc syms t w s x k a  $x= k* (exp(-a*t)*sin(5*wt)*cos(3*wt))$  $F=$  laplace  $(x, t, s)$ simplify (F) pretty(F)

commandwindow clc syms t s pi F=  $(pi) / ((s^2) + (15*pi*s) + (24*(pi^3)))$ P= ilaplace(F) simplify (P) pretty(P)